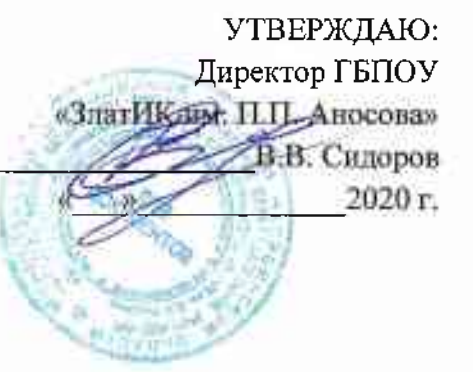

2010

## **IIPOEKT** графика проведения занятий в учебной мастерской «Работы на универсальных станках» на 2020-2021 учебный год

 $-1$ 

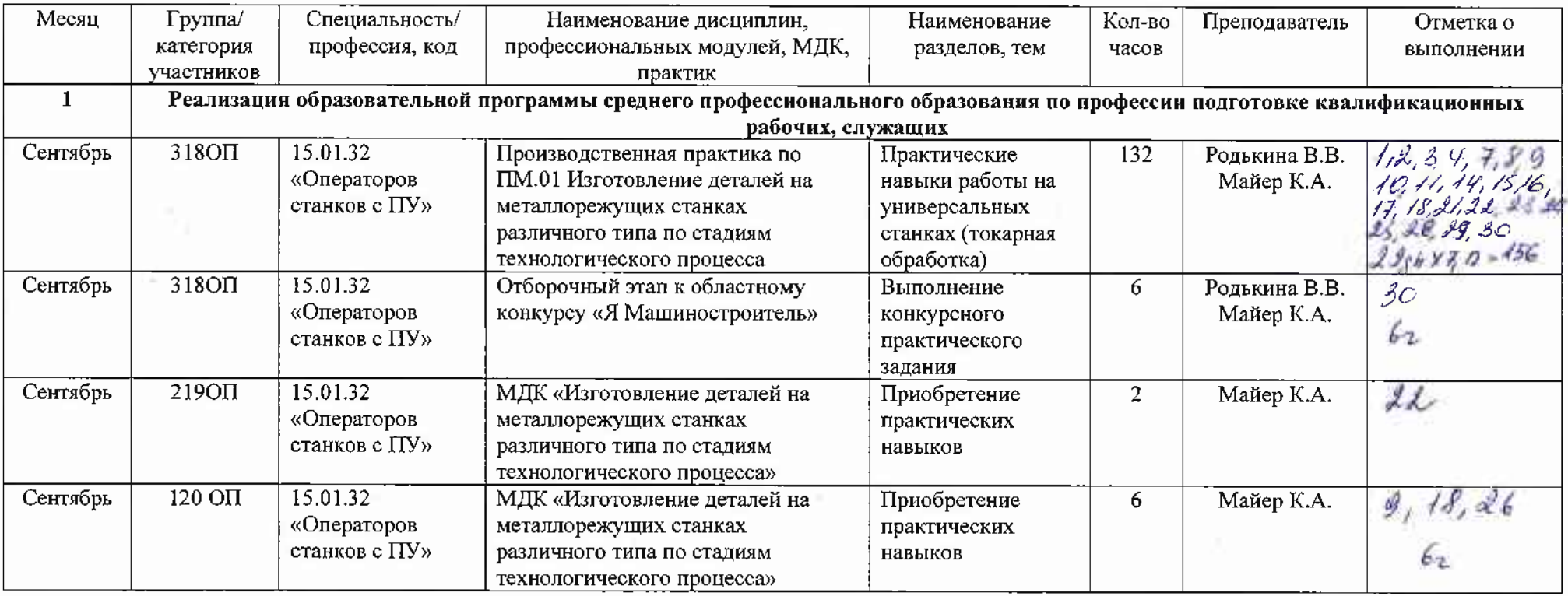

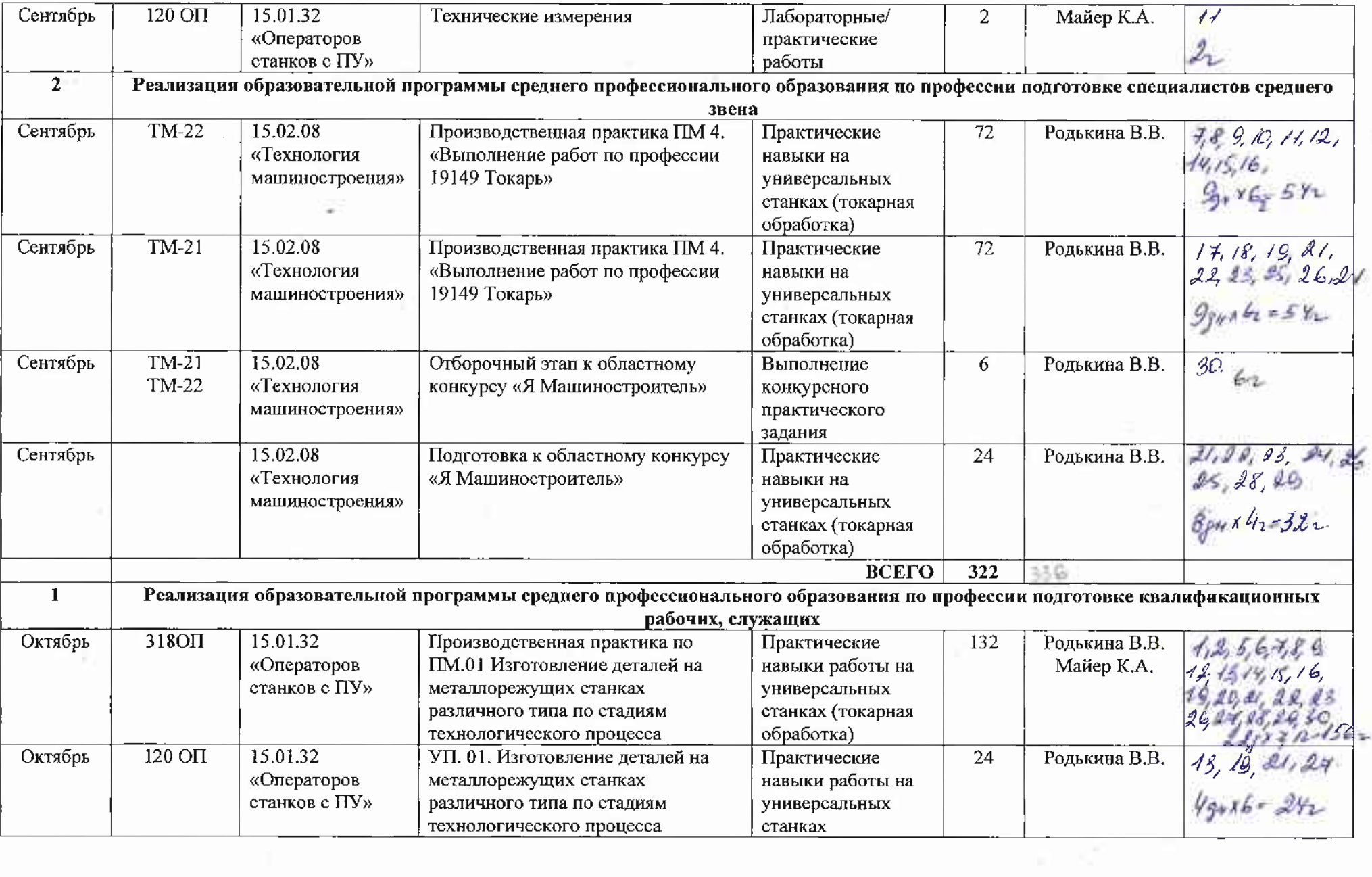

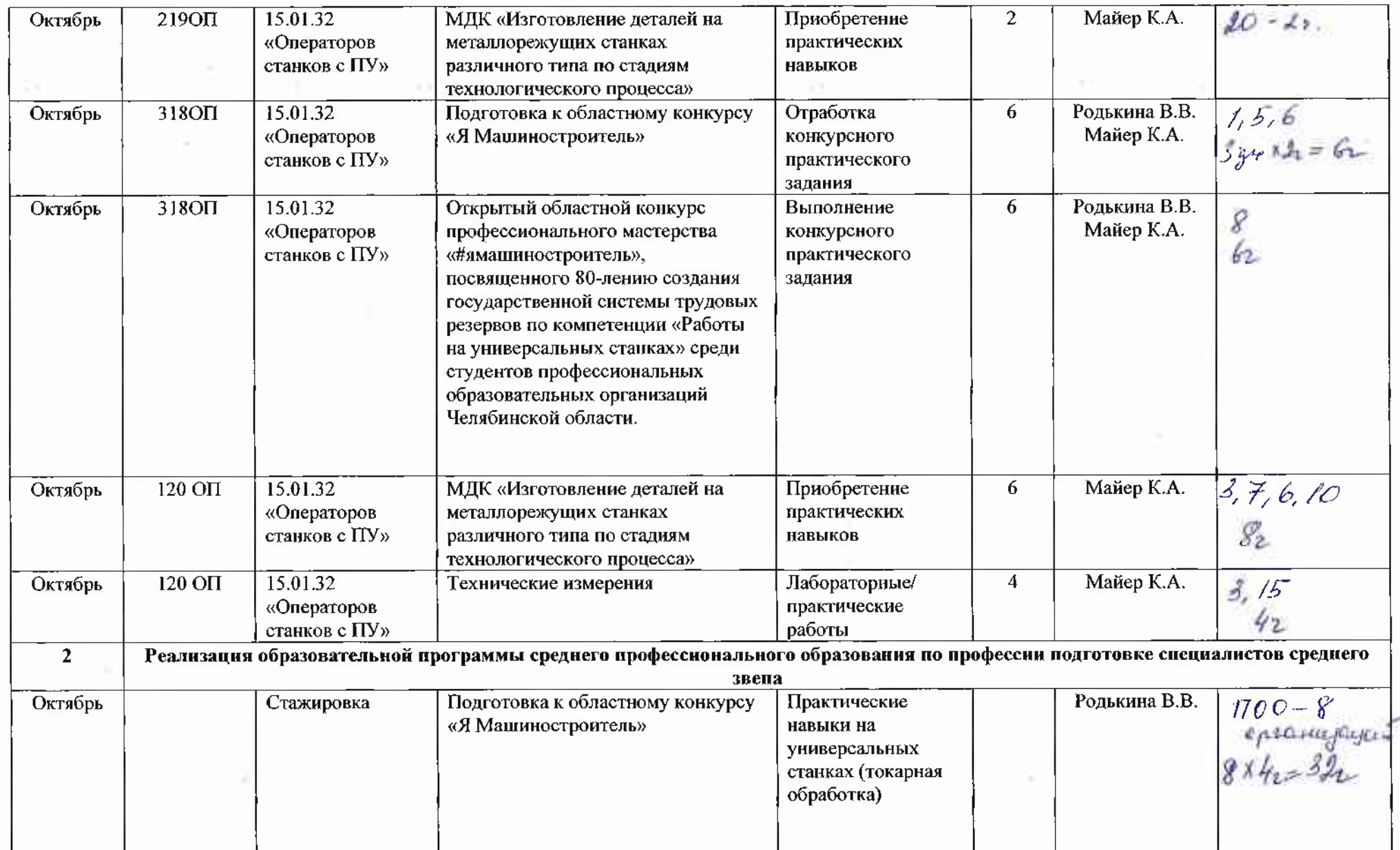

 $\mathcal{C}(\mathcal{C})$ 

 $\sim 10^{-11}$ 

and the control

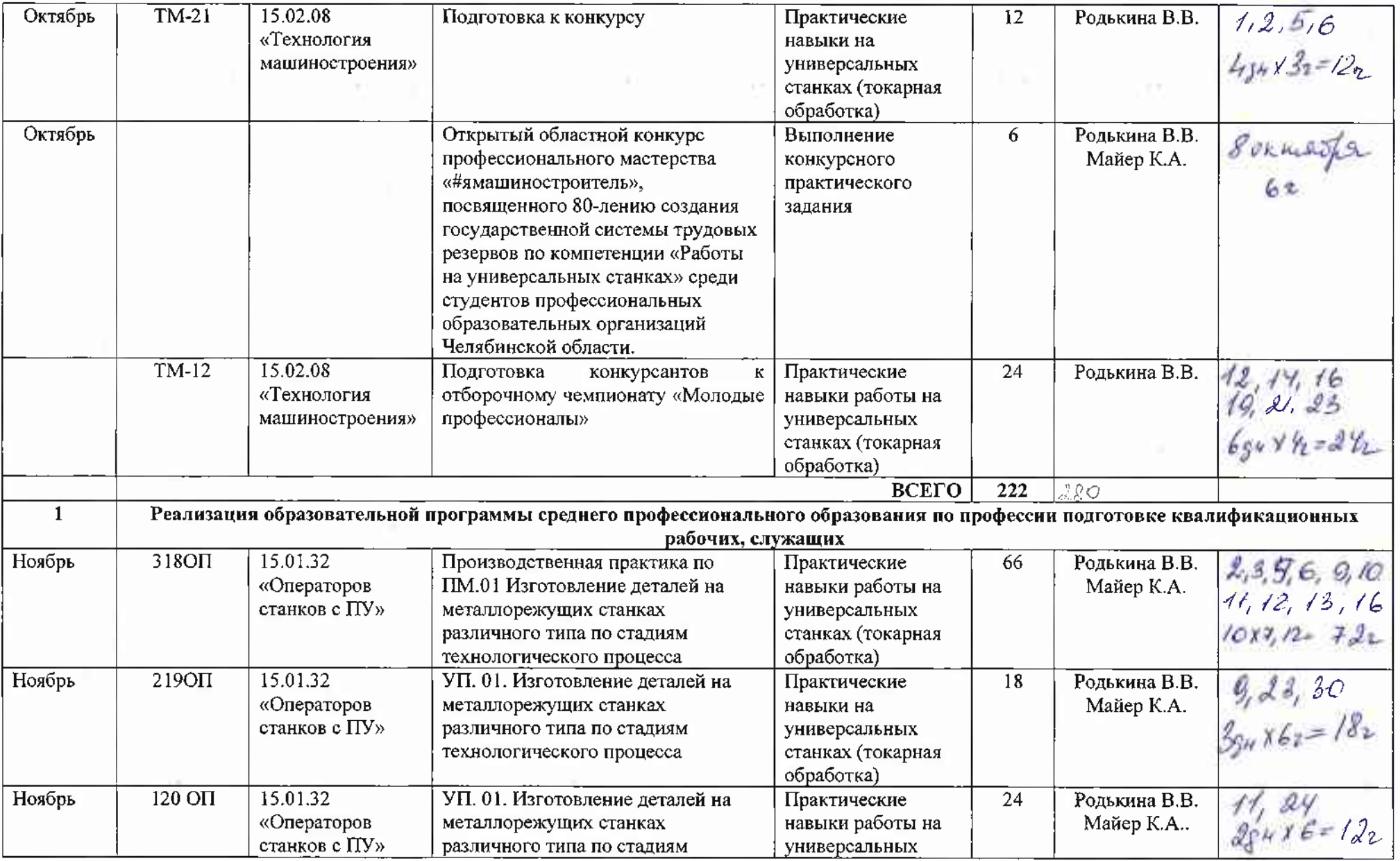

Ĭ

U

and the company

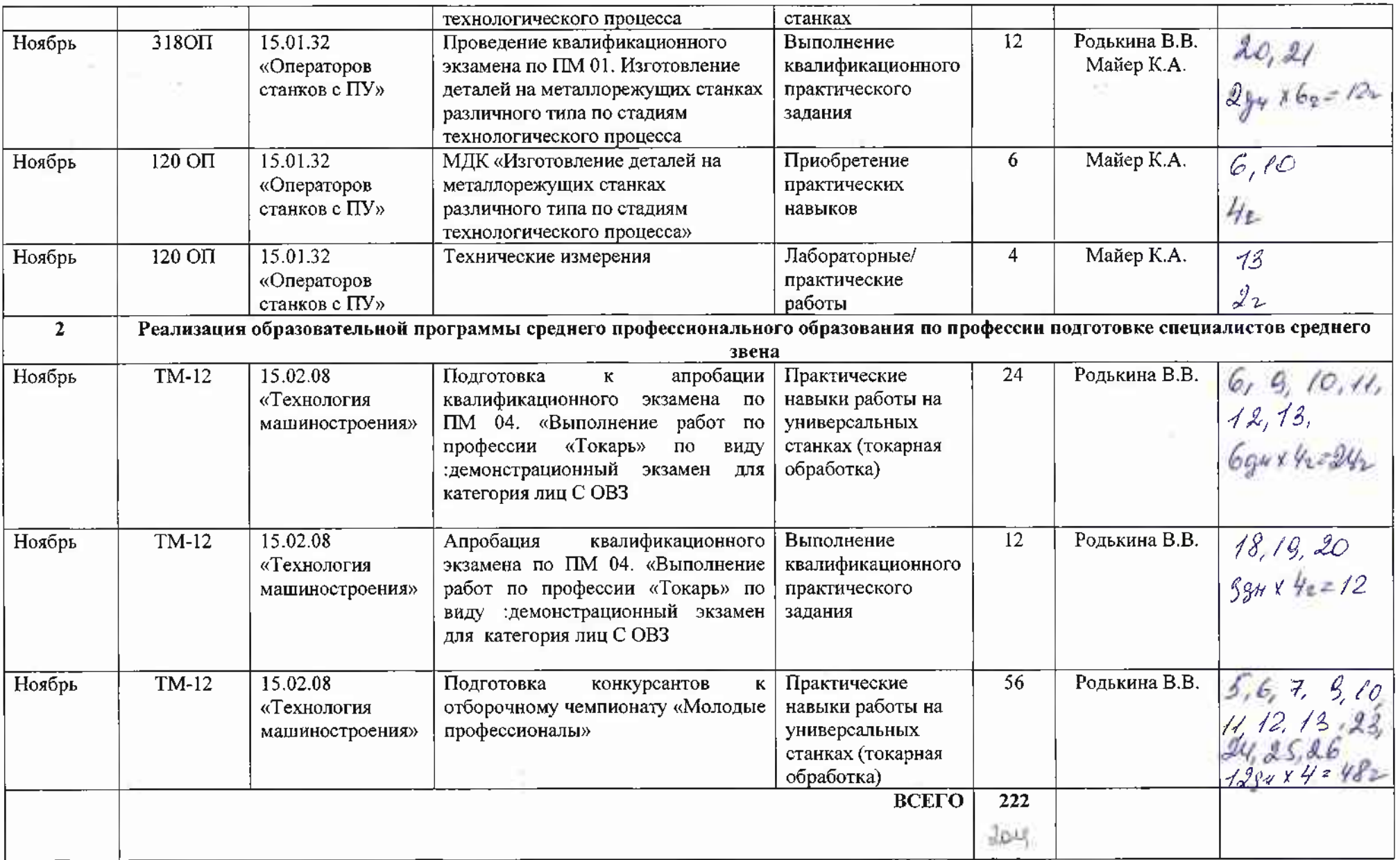

 $\sim 10^{-1}$ 

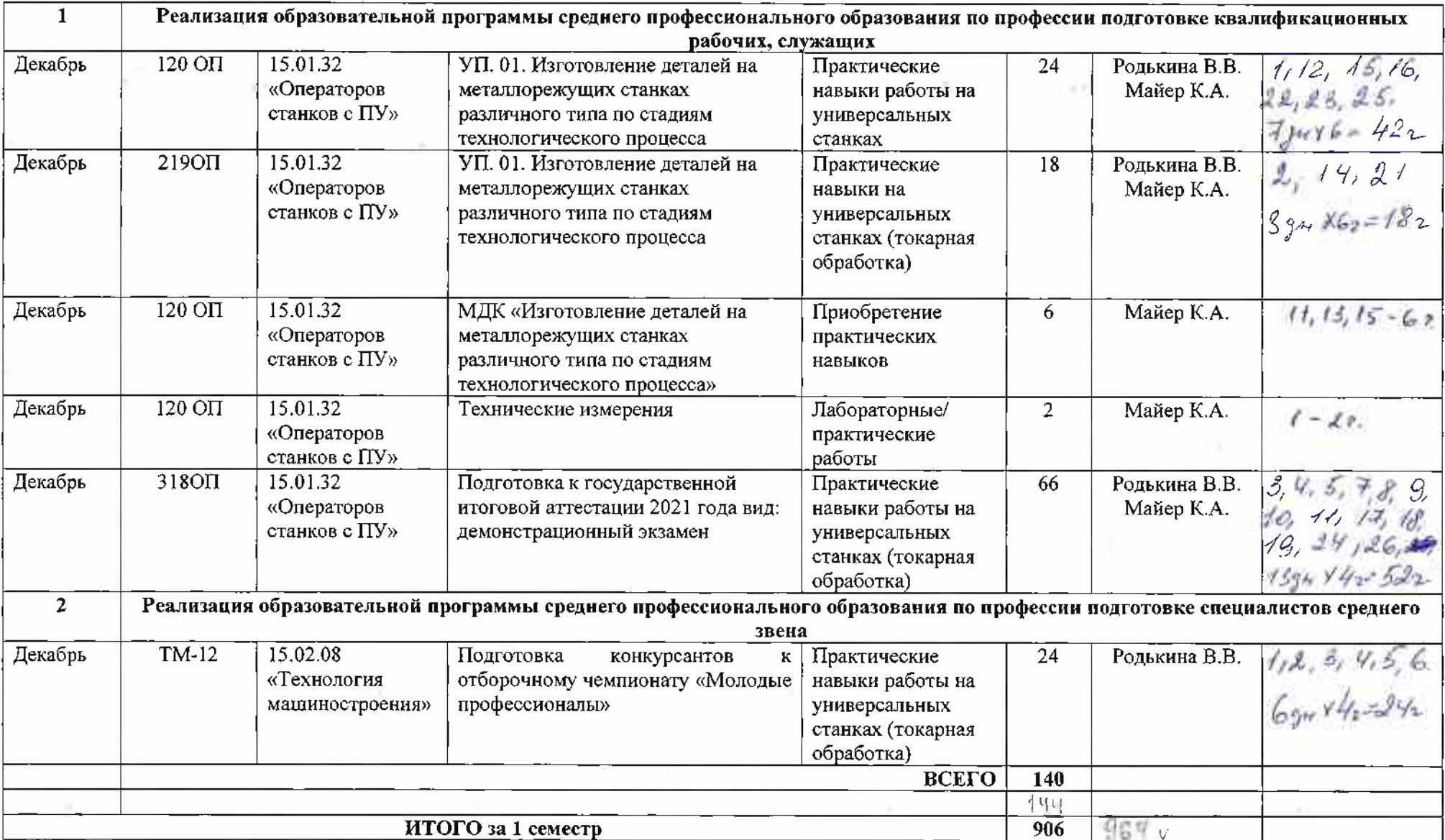

 $\sim$ 

 $-2$ 

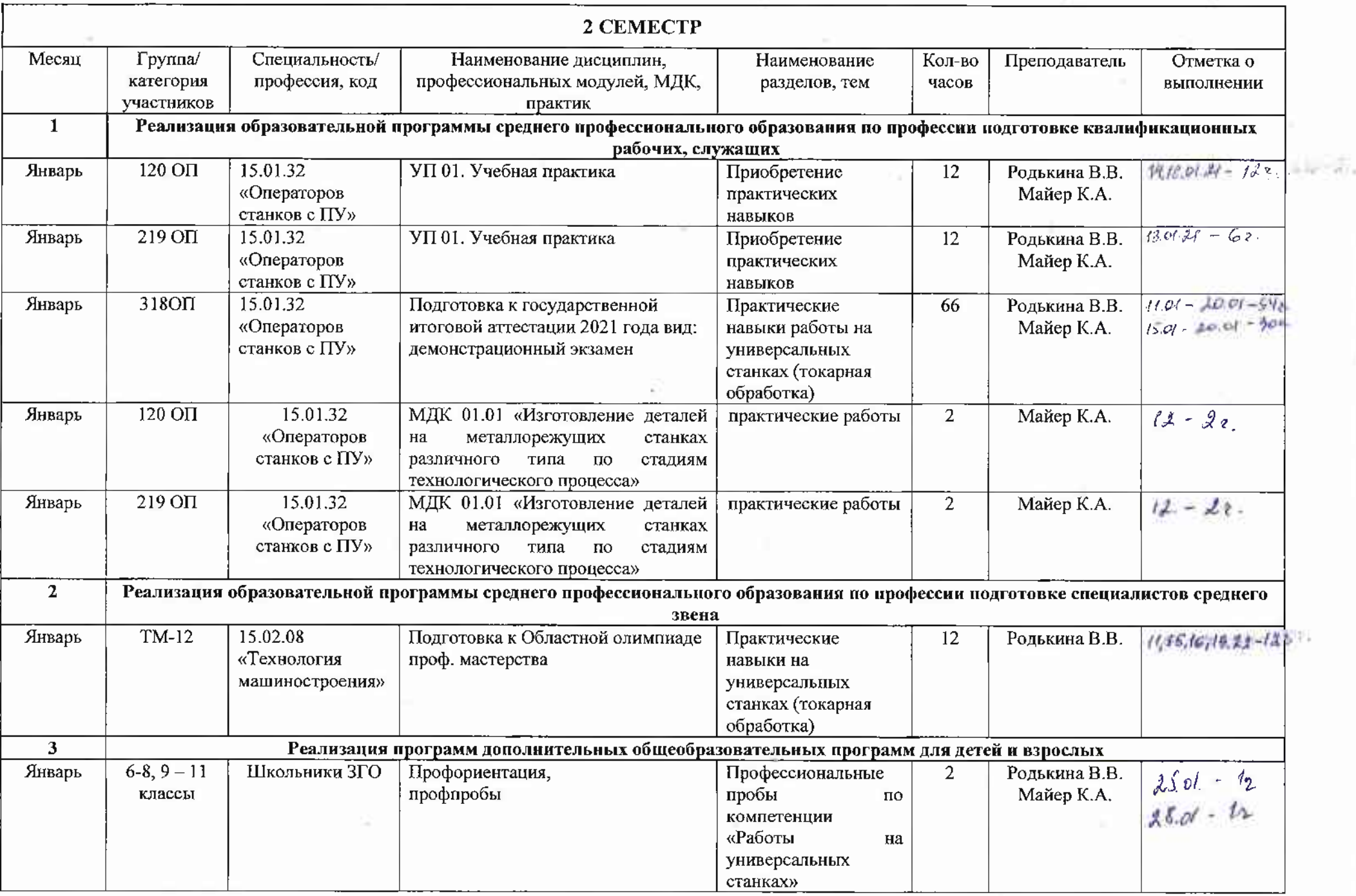

the control of the control of the

the contract of the contract of

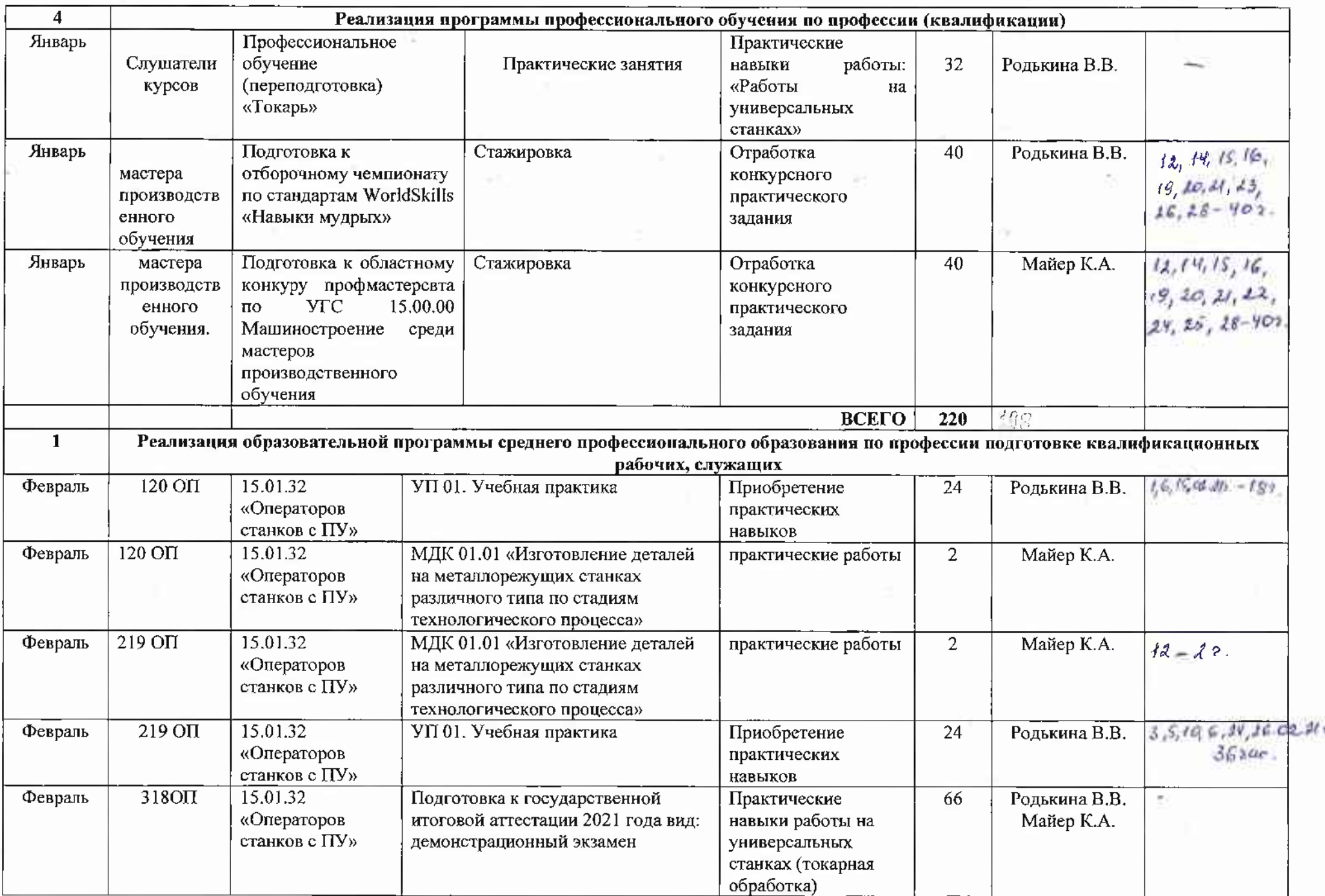

 $\sim$ 

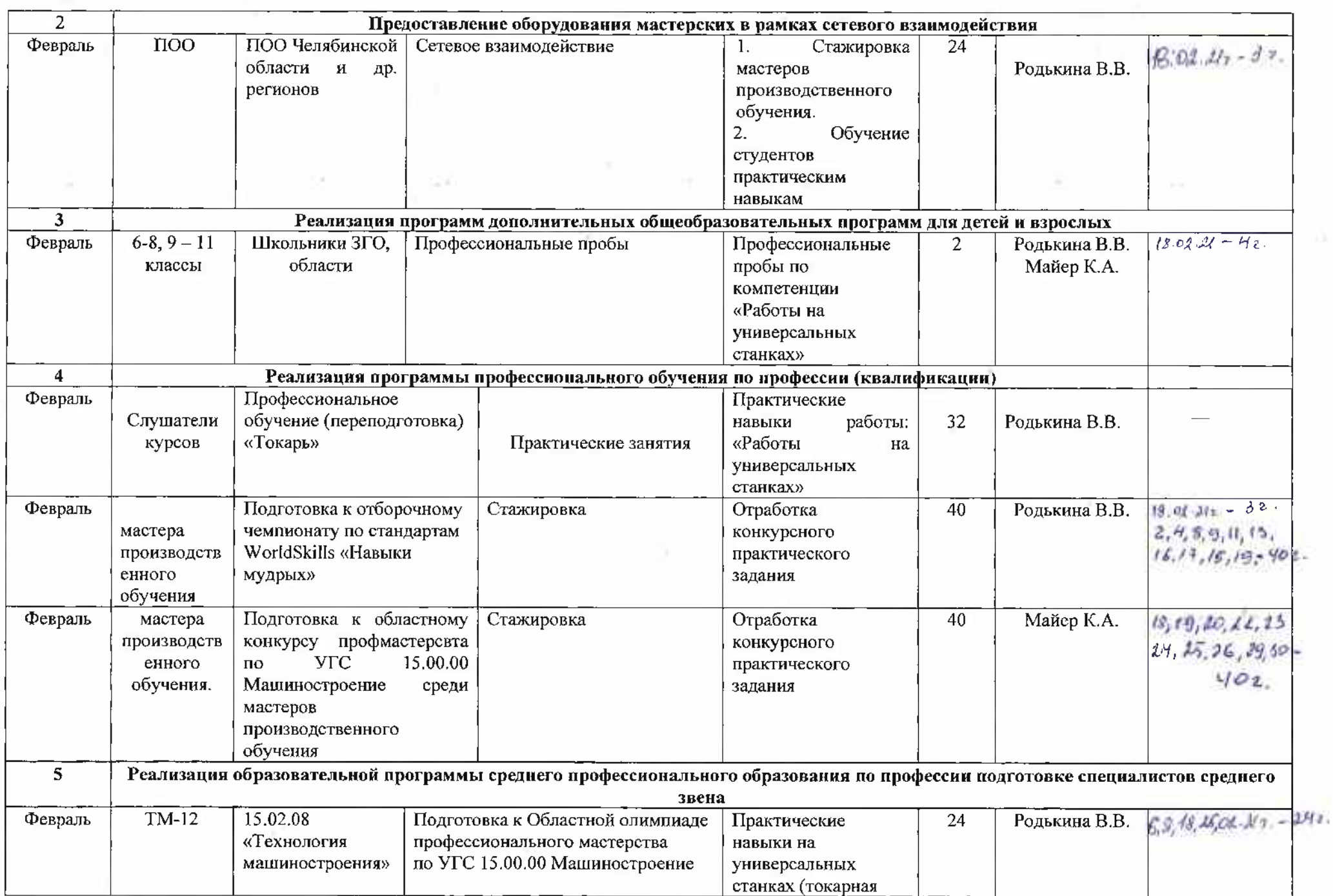

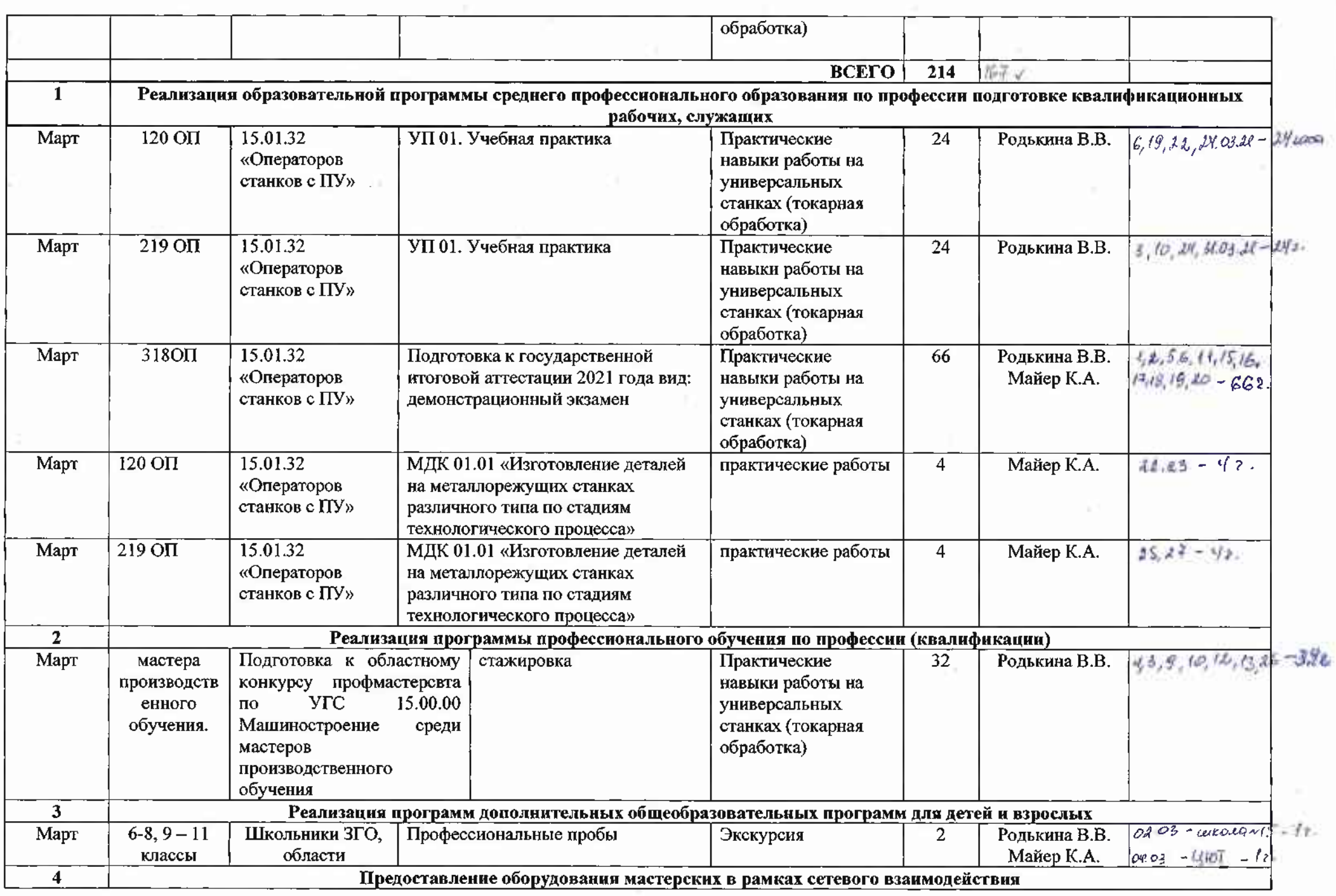

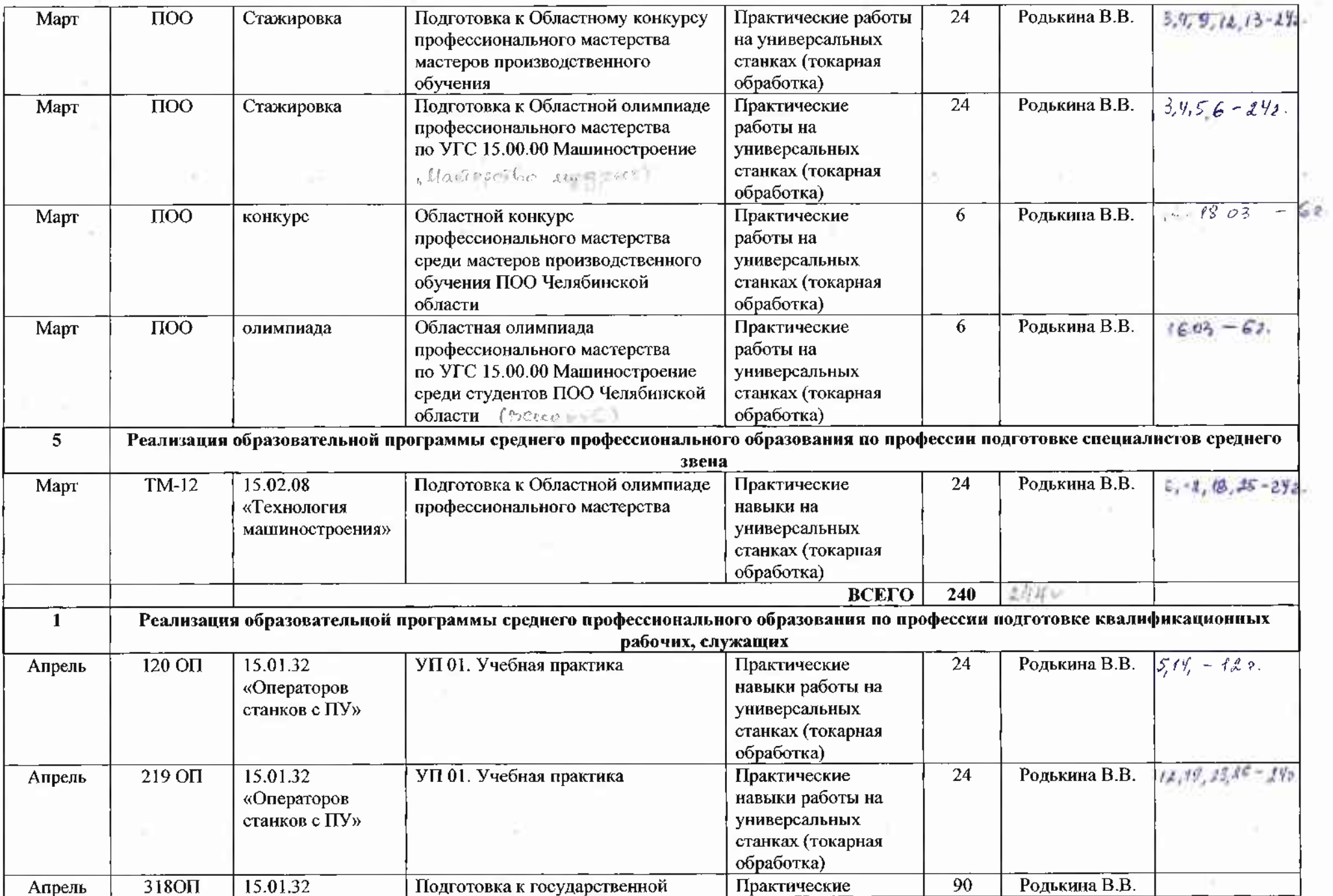

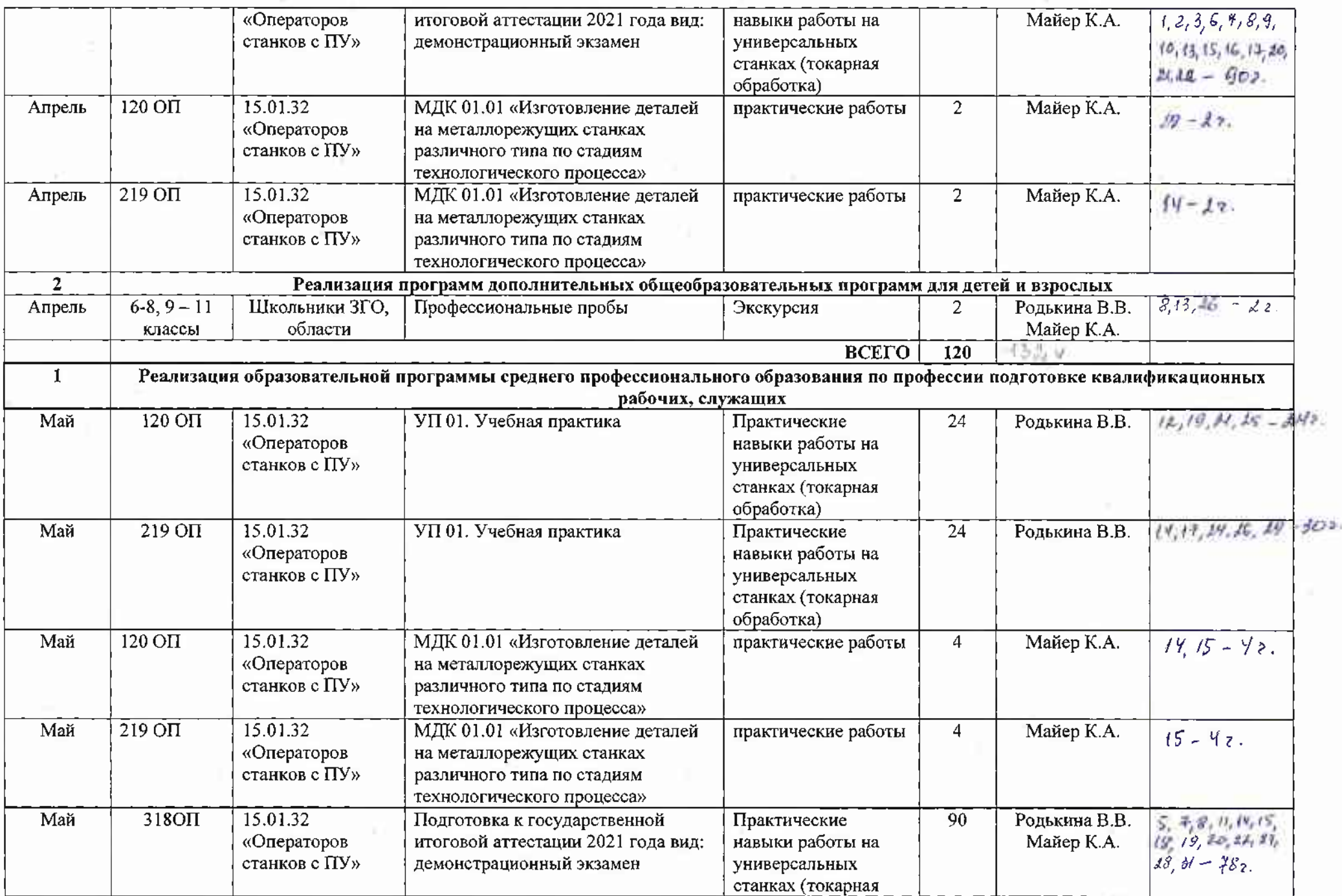

- 21

 $\mathbb{R}^d$ 

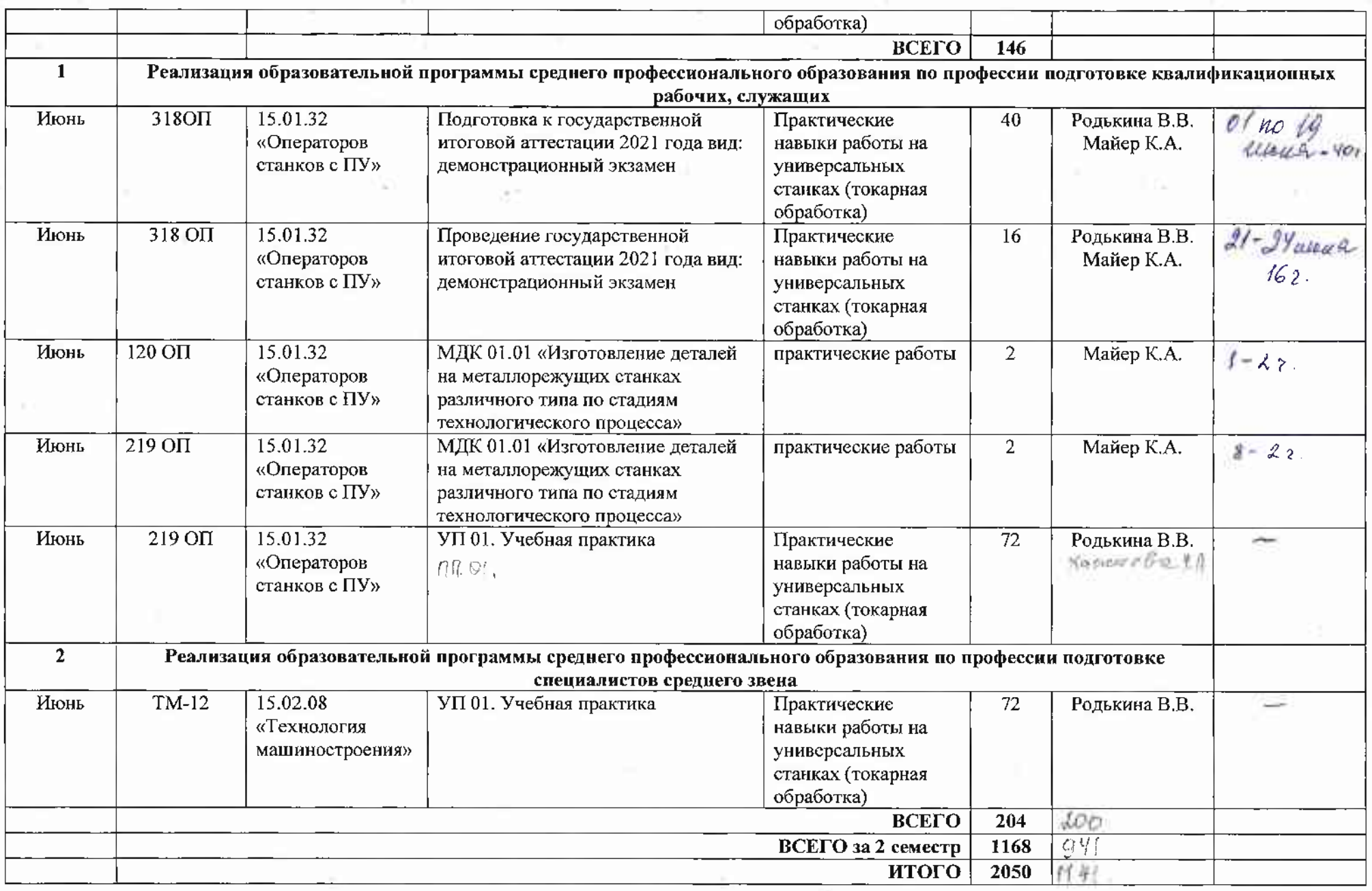

СОСТАВИЛ: Заведующий мастерскими

В.В.Родькина